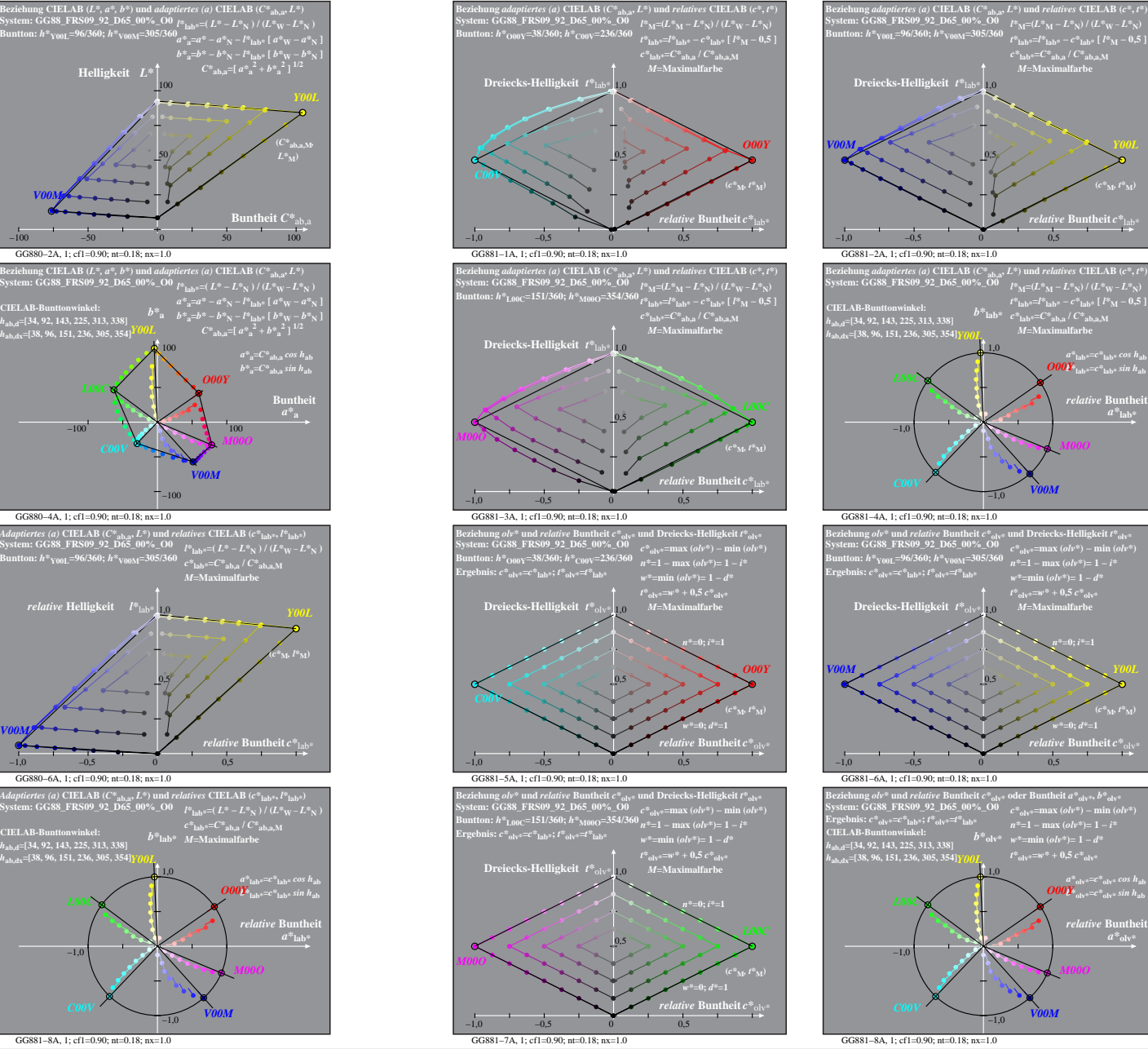

**(***c\****M***, t\****M)**

**(***c\****M***, t\****M)**

 $a^*$ <sub>olv</sub>

−100 −50 0 50 100<br>
GG880−1A, 1; cf1=0.90; nt=0.18; nx=1.0 Bezichung CIELAB ( $C^*$ ab,  $B^*$ ,  $B^*$ ) und *adaptiertes* (*a*) CIELAB ( $C^*$ ab,  $L^*$ )<br>System: GG88 FRS09 92 D65 00%, O0  $P_{\text{lab}} = (L^* - L^* \kappa_1) / (L^* \kappa_1 - L^* \kappa_1)$ <br>Buntton:  $h^*_{0000}$ =38/360;  $h^*_{\text{C00V}}$ -226/360 **Buntheit** *C\**ab,a 50 *O00Y* **(***C\****ab,a,M***,*  $\mathcal{L}^*$ M) GG880−2A, 1; cf1=0.90; nt=0.18; nx=1.0 *V00M* GG880−3A, 1; cf1=0.90; nt=0.18; nx=1.0 **System: GG88\_FRS09\_92\_D65\_00%\_O0 Buntton:** *h\****L00C=151/360;** *h\****M00O=354/360** Bezichung CIELAB ( $C^*$ <sub>abay</sub>  $L^*$ )<br>
Bezichung CIELAB ( $C^*$ a $L^*$ ), und *adaptiertes (a)* CIELAB ( $C^*$ abay  $L^*$ )<br>
System: GG88 FRS09\_92\_D65\_00%\_00  $P_{\text{lab2}} = (L^* - L^* \times ) / (L^* \sqrt{L} - L^* \times )$ <br>
Buntton:  $h^*_{1,000}$ =151/300 **Buntheit** *C\**ab,a  *L\****M)** −100 −50 0 50 100 50 **(***C\****ab,a,M***,* GG880−4A, 1; cf1=0.90; nt=0.18; nx=1.0 **CIELAB-Bunttonwinkel:**  *h***ab,d=[34, 92, 143, 225, 313, 338]** *h***ab,dx=[38, 96, 151, 236, 305, 354]** GG880−5A, 1; cf1=0.90; nt=0.18; nx=1.0 **System: GG88\_FRS09\_92\_D65\_00%\_O0 Buntton:** *h\****O00Y=38/360;** *h\****C00V=236/360**  $Adapti \sigma res$  (a) CIELAB ( $C^*_{\text{abs},n} L^{\text{S}}$ ) und relatives CIELAB ( $C^*_{\text{lab}}, F^*_{\text{lab}})$ )<br>System: GG88\_FRS09\_92\_D6S\_00%\_00<br>Buntton:  $h^*_{\text{O00Y}} = 38760t$ ,  $h^0_{\text{C00Y}} = 2.66760$ <br> $C^*_{\text{lab},n} = (L^{\text{S}} - L^{\text{S}}_{\text{N}}) / (L^{\text{$ −1,0 −0,5 0 0,5 0,5 *relative* **Helligkeit**  $l^*$ *relative* **Buntheit** *c\**lab\* *O00Y*  $(c^*_{\mathbf{M}}, l^*\mathbf{M})$ *C00V* GG880−6A, 1; cf1=0.90; nt=0.18; nx=1.0 **System: GG88\_FRS09\_92\_D65\_00%\_O0 Buntton:** *h\****Y00L=96/360;** *h\****V00M=305/360** *relative* **Helligkeit**  $l^*$  1,10 *V00M* **System: GG88\_FRS09\_92\_D65\_00%\_O0 Buntton:** *h\****L00C=151/360;** *h\****M00O=354/360** Adaptiertes (a) CIELAB (C\*<sub>ab.a</sub>, L\*) und relatives CIELAB (c\*<sub>lab\*</sub>, l\*<sub>lab\*</sub>)<br>System: GG88\_FRS09\_92\_D65\_00%\_00 p\*<sub>lab\*</sub>=(L\* - L\*<sub>N</sub>)/(L\*<sub>W</sub> - L\*<sub>N</sub>)<br>Buntton: h\*<sub>L00C</sub>=151/360; h\*<sub>M00O</sub>=354/360 <sub>c\*ab\*</sub>=C\*<sub>ab.a</sub>/C\*<sub>ab.a,M</sub> *M***=Maximalfarbe** 0,5 1,0 *relative* **Helligkeit** *l\**lab\*  $M000$  **(***c*<sup>\*</sup>**M)**  $(c^*$ **M**  $(c^*$ **M** *h***ab,d=[34, 92, 143, 225, 313, 338]** *h***ab,dx=[38, 96, 151, 236, 305, 354]**  $-1.0$ *L00C*

**System: GG88\_FRS09\_92\_D65\_00%\_O0 Buntton:** *h\****O00Y=38/360;** *h\****C00V=236/360**

GG881−7A, 1; cf1=0.90; nt=0.18; nx=1.0

−1,0 −0,5 0 0,5

GG880−7A: Messung: GG88\_FRS09\_92\_D65\_00%\_O0\_LU.DAT, 243 Farben, 090115, Separation olv\*, adaptiert, Seite 1/8

*theit*  $c^*$ <sub>la</sub>

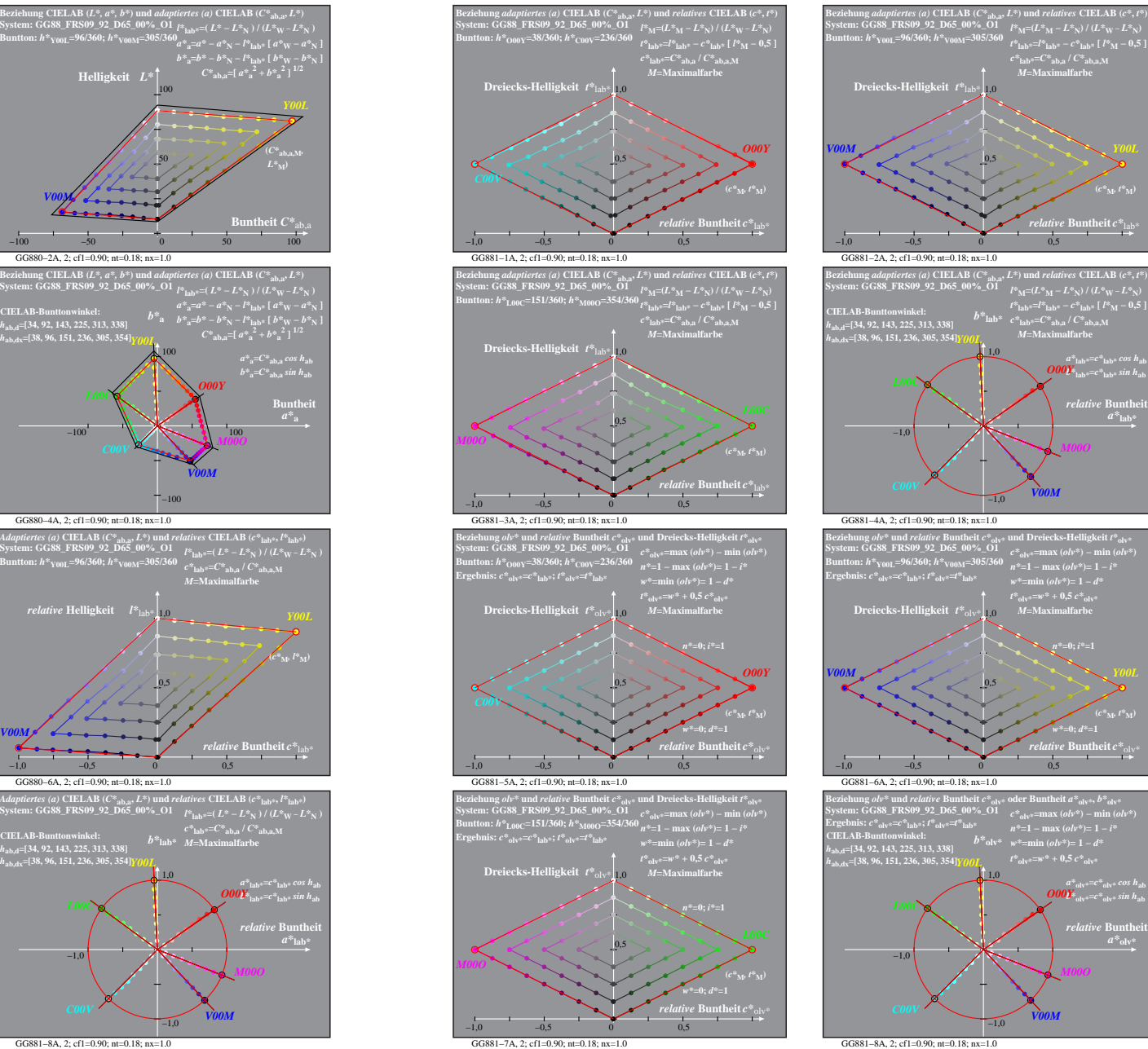

*M***=Maximalfarbe**

*relative* **Buntheit** *c\**lab\* **(***c\****M***, t\****M)**

 $\partial$   $\partial$   $\theta$ *Y*<sub>lab\*</sub>= $c^*$ <sub>lab\*</sub> sin h<sub>ab</sub> *relative* **Bunthe** 

*M00O*

*V00M*

*t\****olv\*=***w\** **+ 0,5** *c\****olv\*** *M***=Maximalfarbe**

*relative* **Buntheit** *c\**olv\* *w\****=0;** *d\****=1 (***c\****M***, t\****M)**

 $\frac{a^*}{\omega_\mathrm{dv}^*}e^{-c^*}\mathrm{d}v^*\cos h_\mathrm{ab}$ <br> *b*  $b_\mathrm{dv}^*e^{-c^*}\mathrm{d}v^*\sin h_\mathrm{ab}$ 

*M00O*

 $a^*$ <sub>olv</sub>

*n\****=1 − max (***olv\****)= 1 −** *i\**

*V00M*

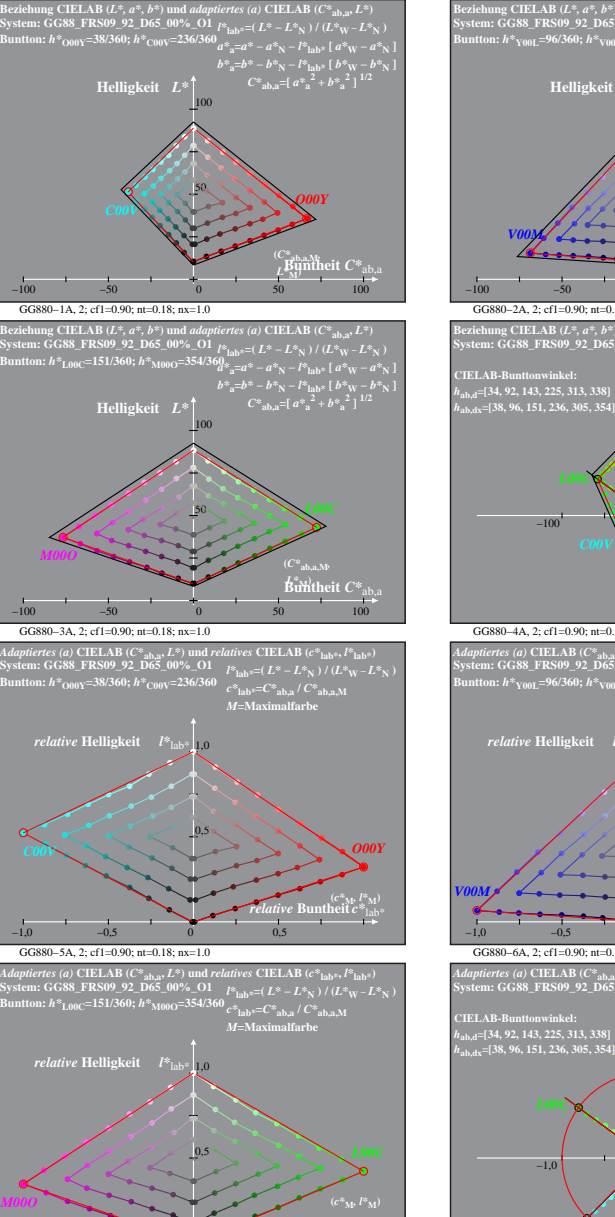

GG880−7A: Messung: GG88\_FRS09\_92\_D65\_00%\_O1\_LU.DAT, 243 Farben, 090115, Separation olv\*, adaptiert, Seite 2/8

 $\frac{dive}{\text{ Buntheit}}$  *c* $*_{\text{lab}}$ 

GG881−7A, 2; cf1=0.90; nt=0.18; nx=1.0

−1,0 −0,5 0 0,5

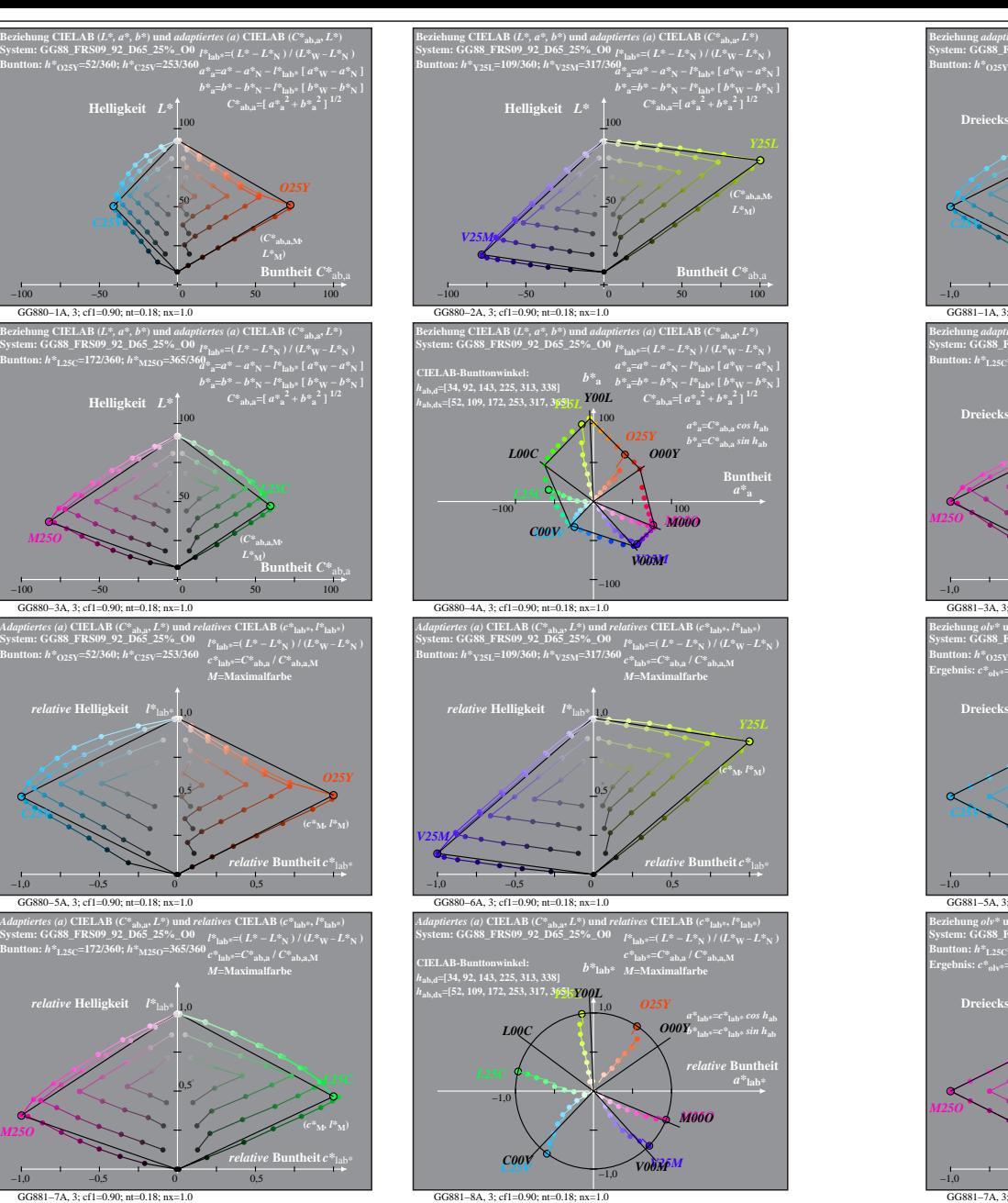

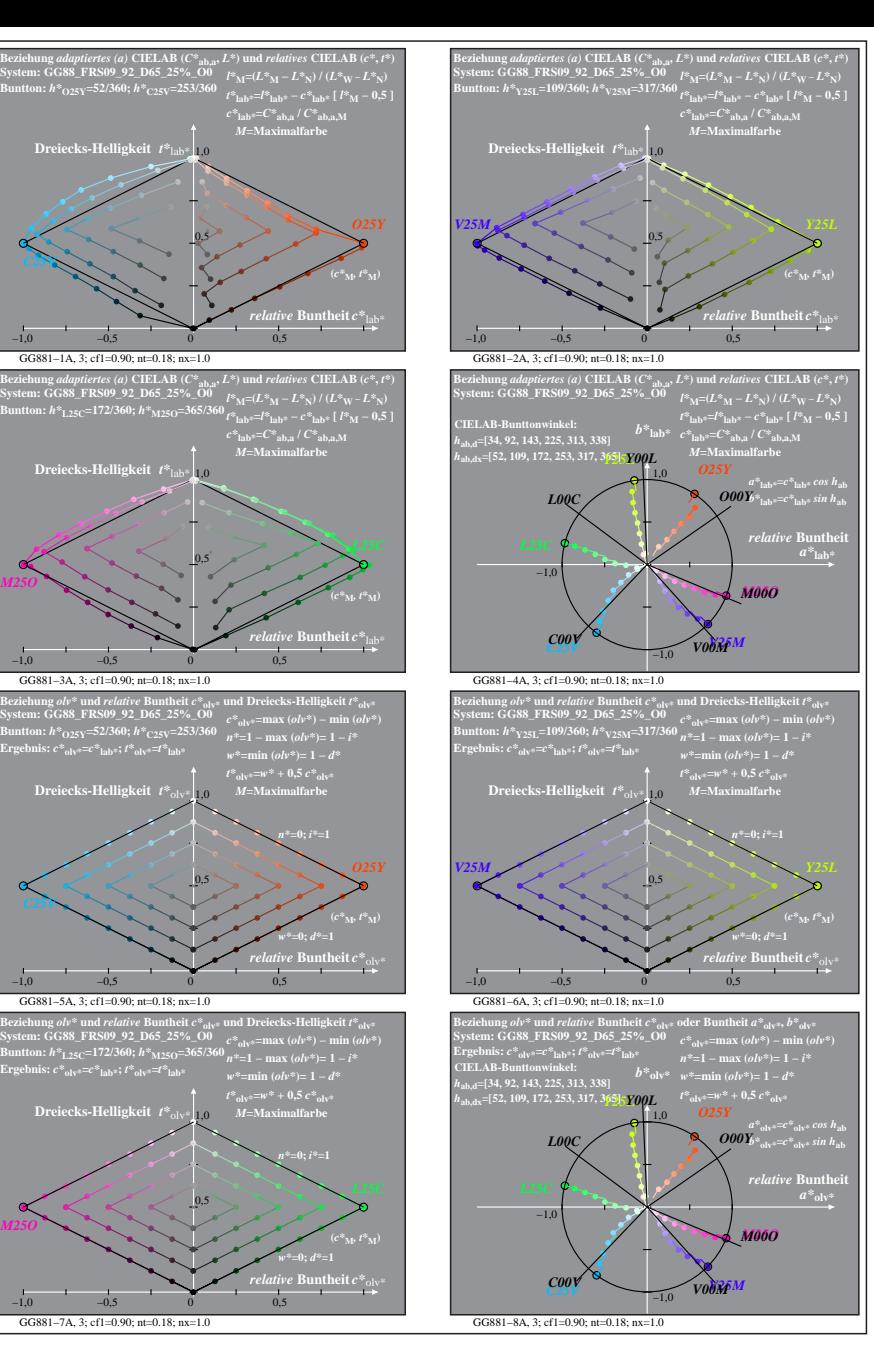

GG880−7A: Messung: GG88\_FRS09\_92\_D65\_25%\_O0\_LU.DAT, 243 Farben, 090115, Separation olv\*, adaptiert, Seite 3/8

*M25O*

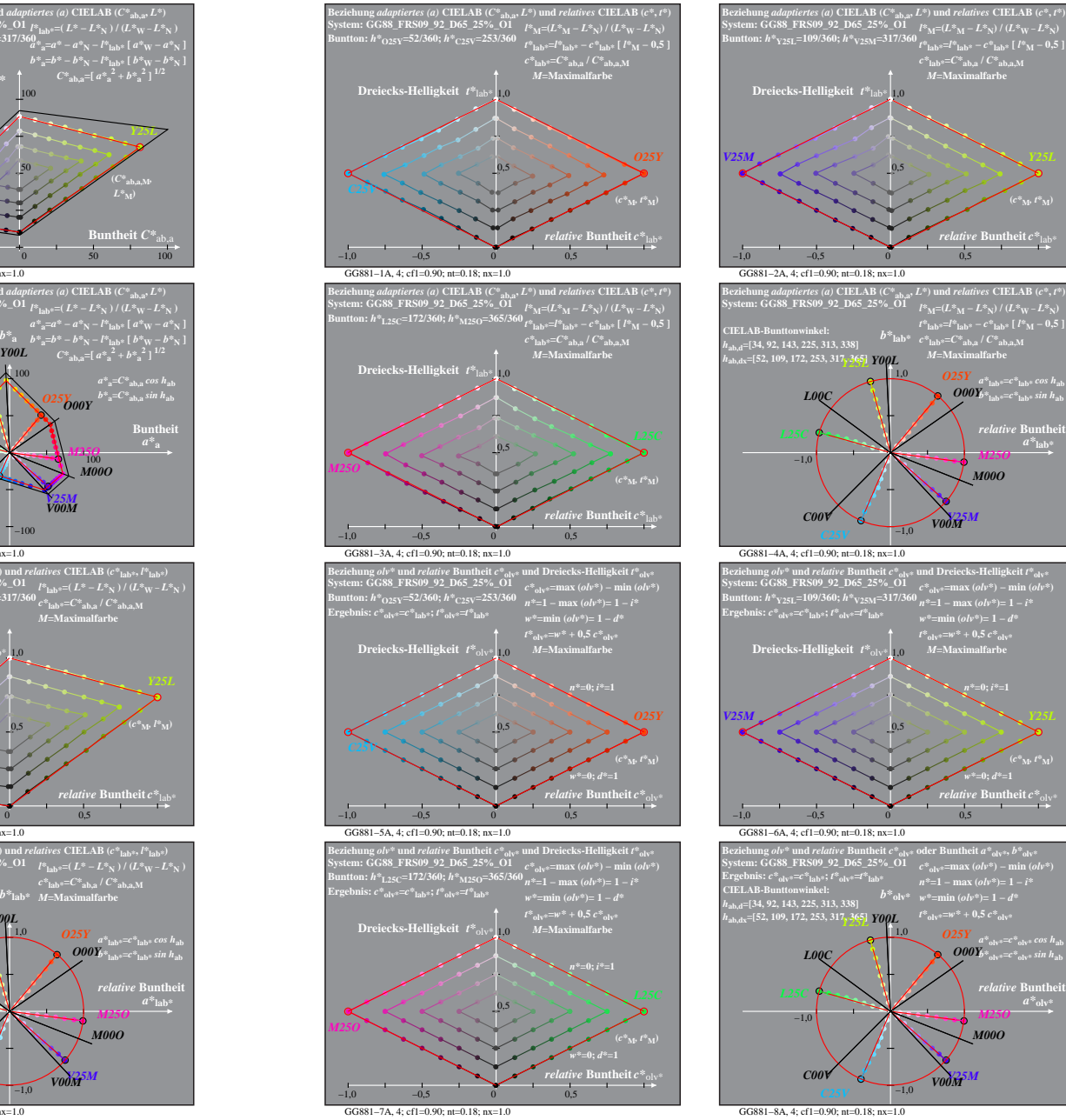

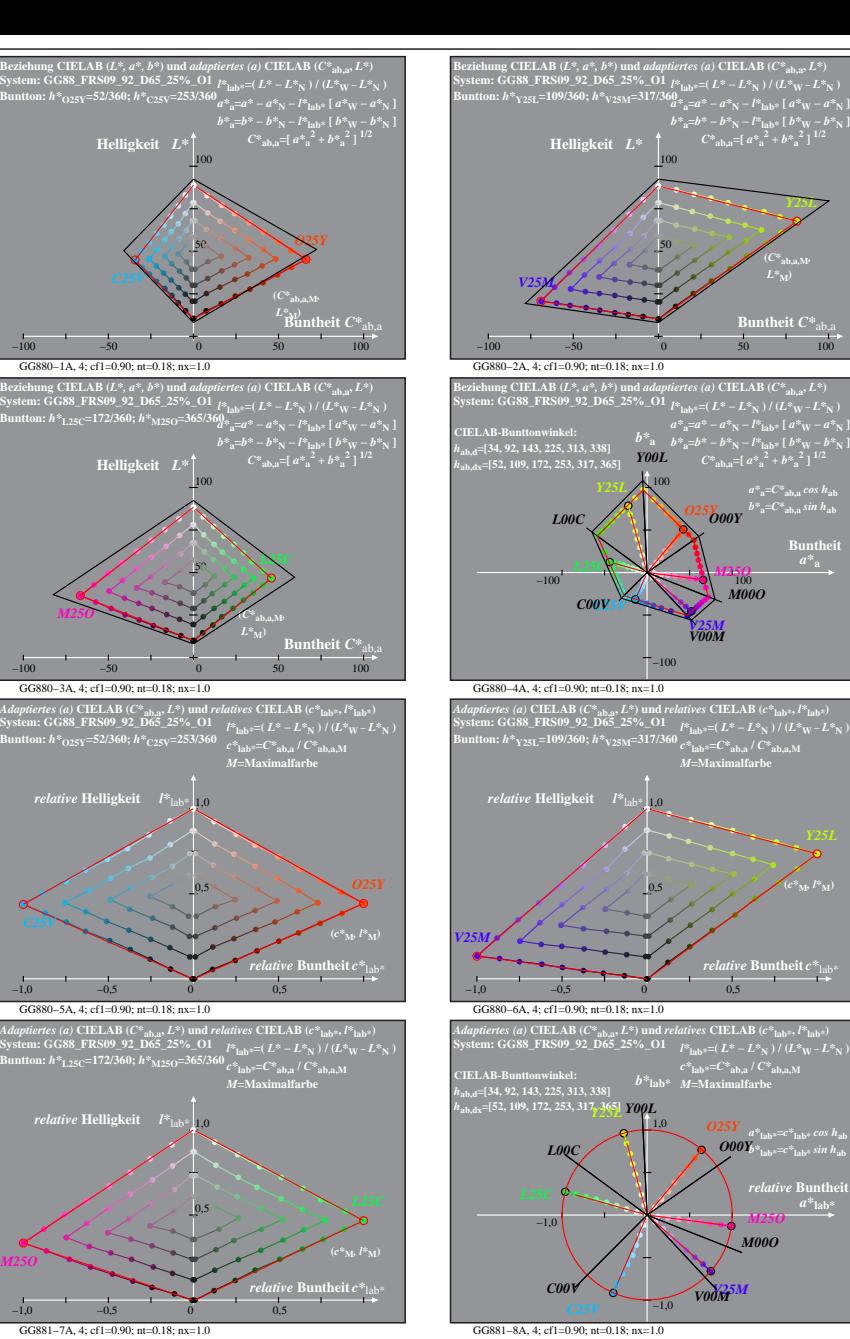

GG880−7A: Messung: GG88\_FRS09\_92\_D65\_25%\_O1\_LU.DAT, 243 Farben, 090115, Separation olv\*, adaptiert, Seite 4/8

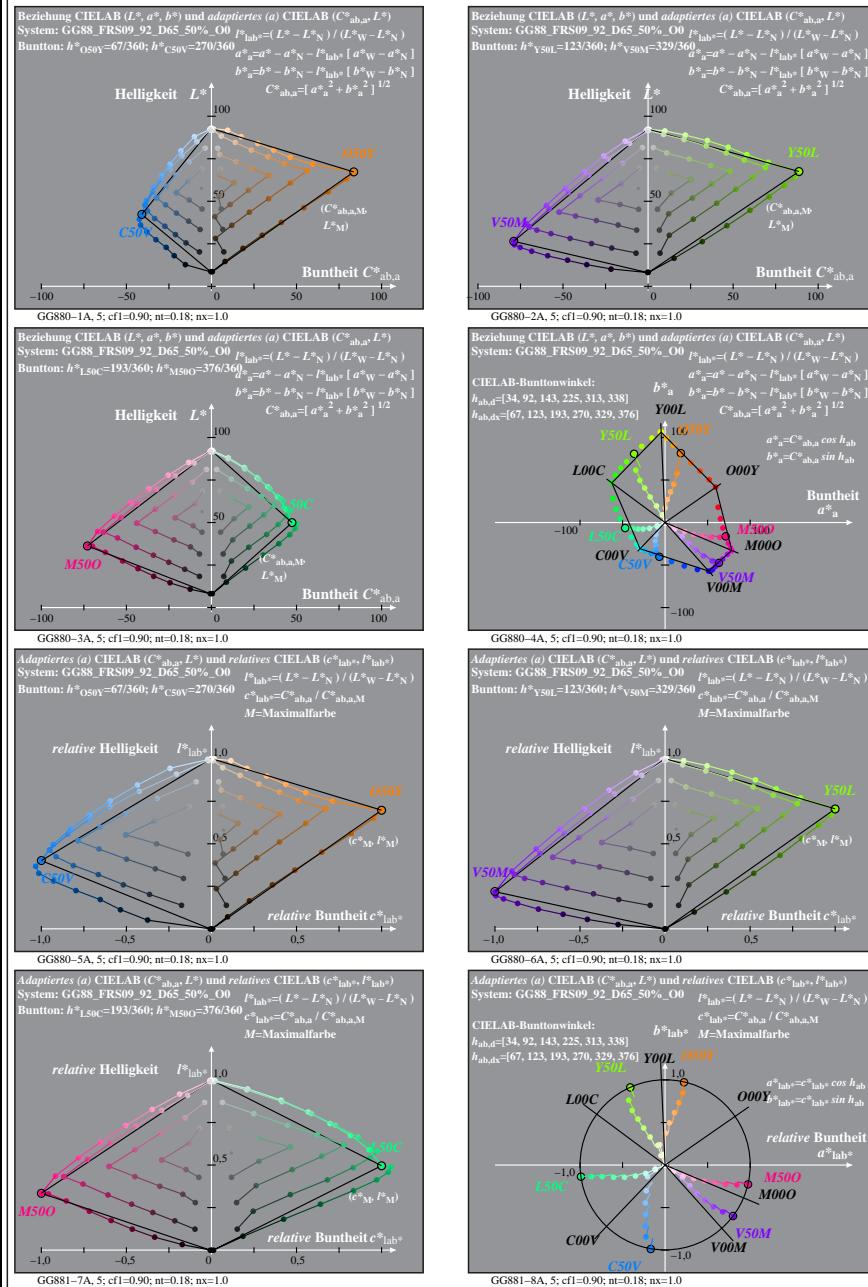

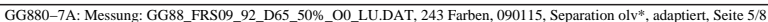

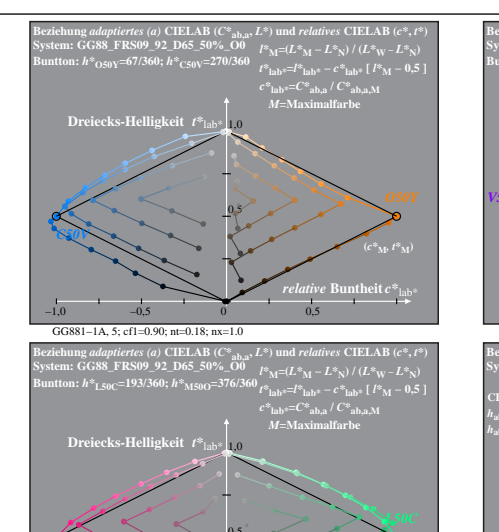

**(***C\****ab,a,M***,*

 $a^*a = C^*a$ <sub>b,a</sub> *cos*  $h_{ab}$  $b^*$ <sub>a</sub>= $C^*$ <sub>ab,a</sub> sin h<sub>ab</sub> **Buntheit** 

**(***c\****M***, l\****M)**

*relative* Bunth *a\****lab\***

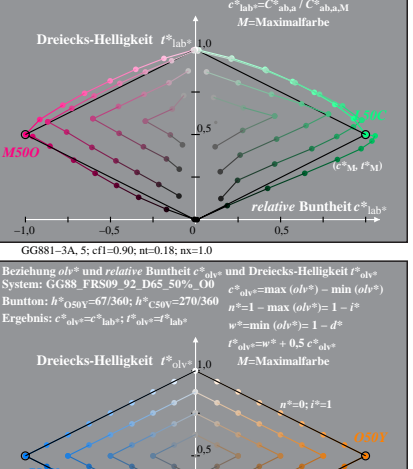

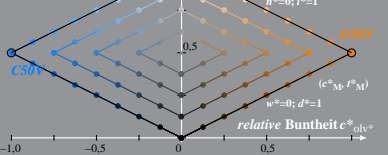

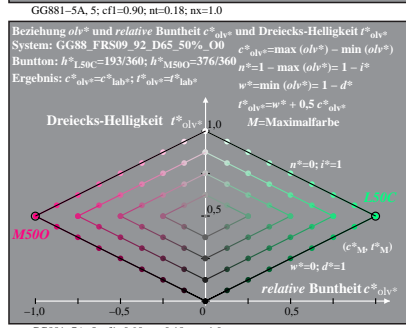

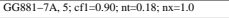

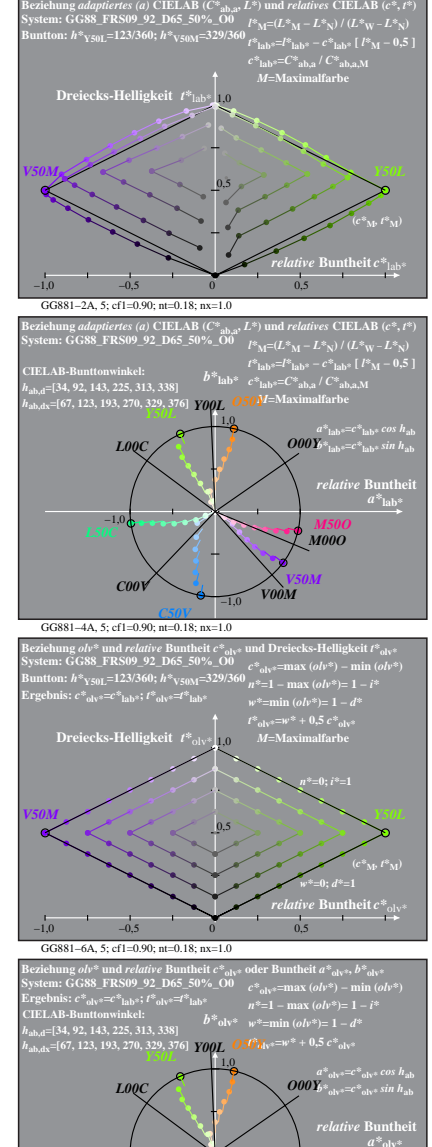

GG881−8A, 5; cf1=0.90; nt=0.18; nx=1.0 *C50V*

−1,0

*L50C M50O*

*C00V V00M*

*V50M*

*M00O*

−1,0

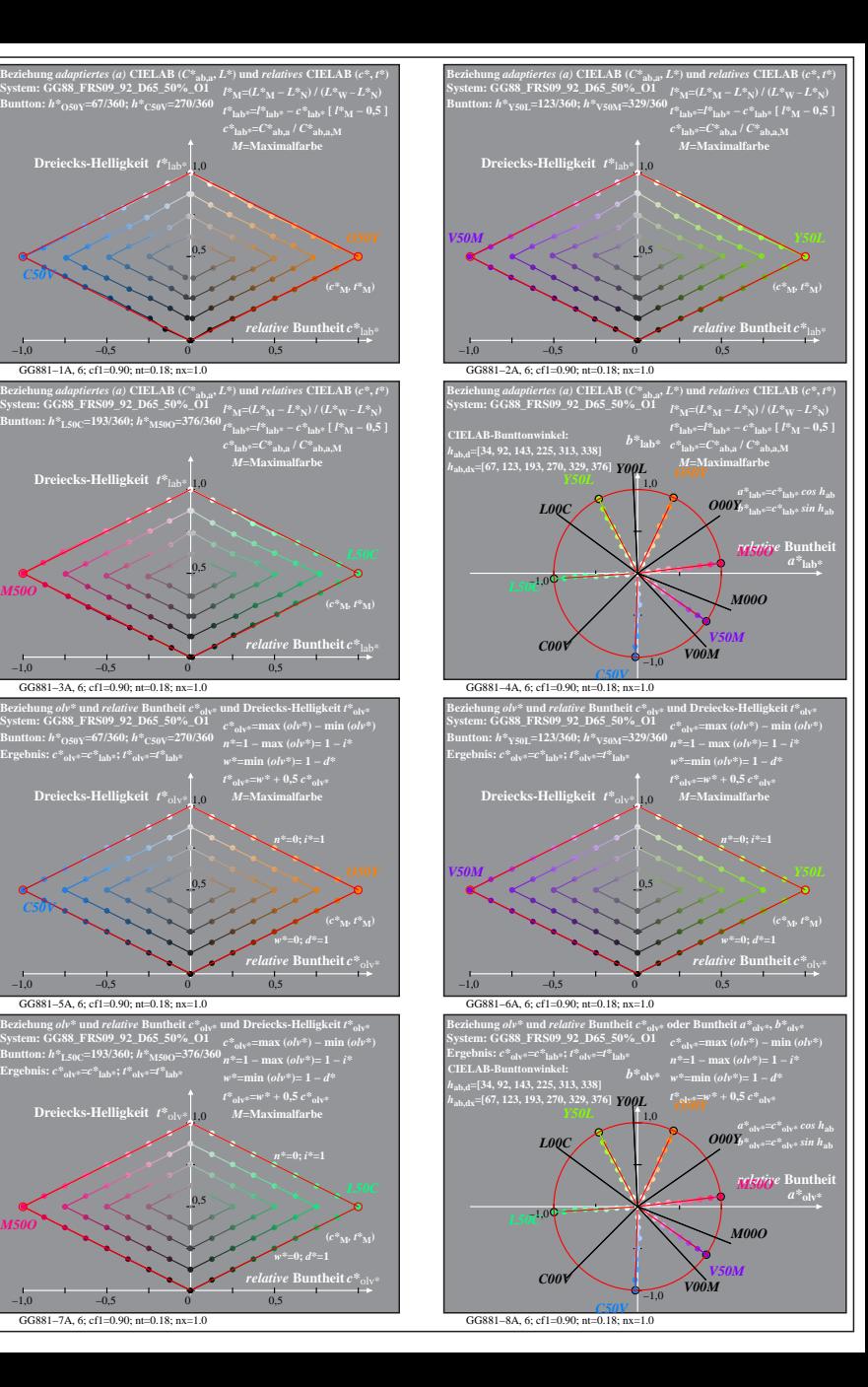

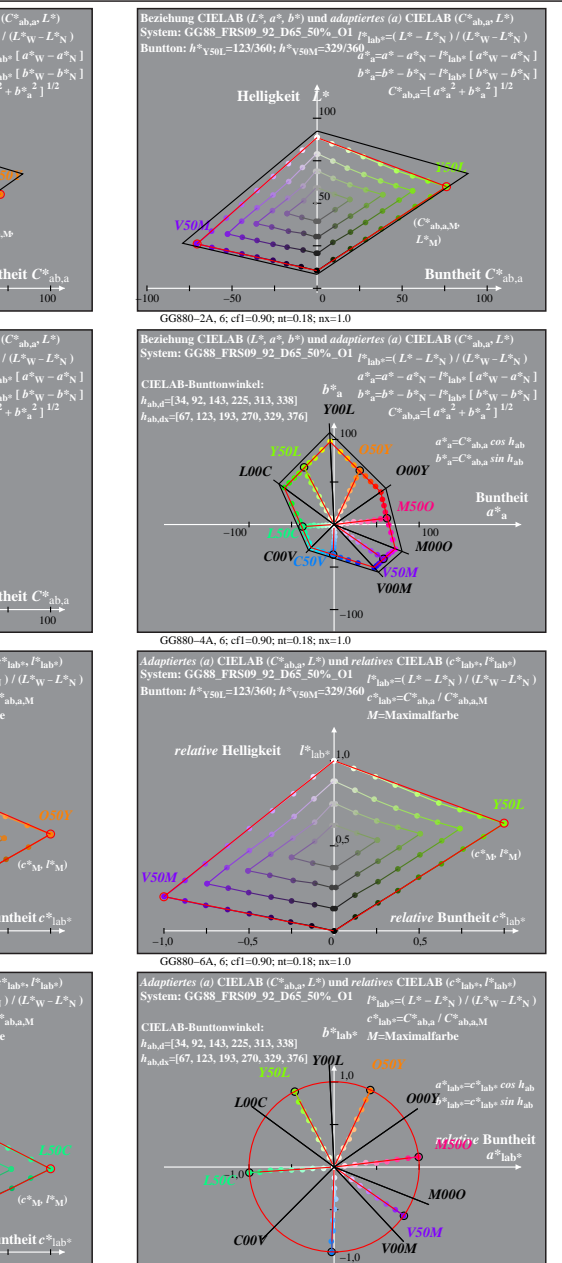

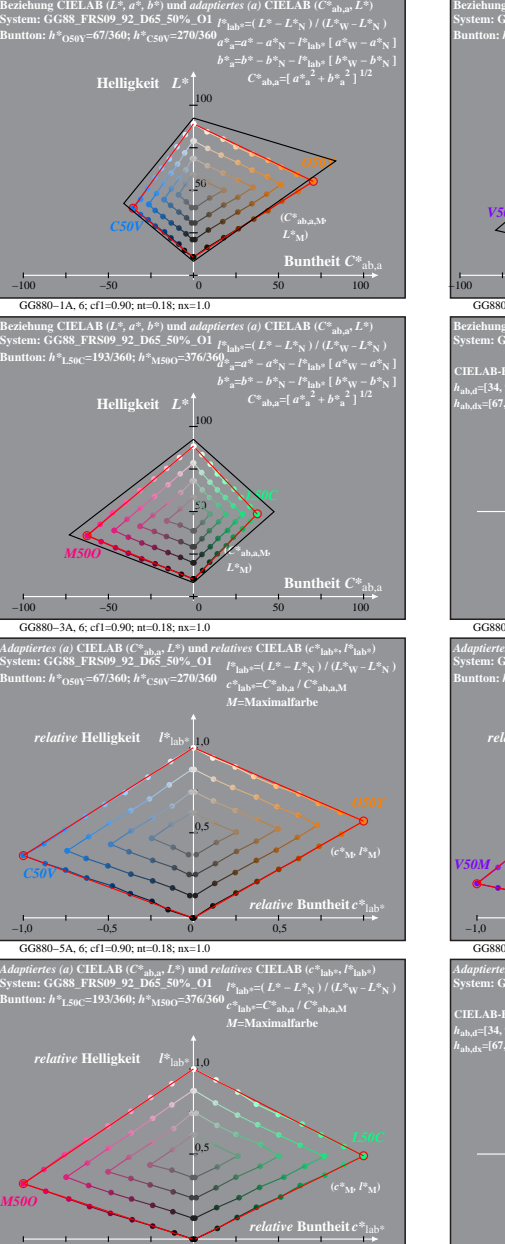

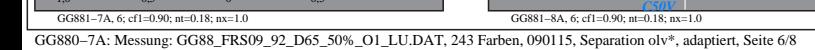

−1,0 −0,5 0 0,5

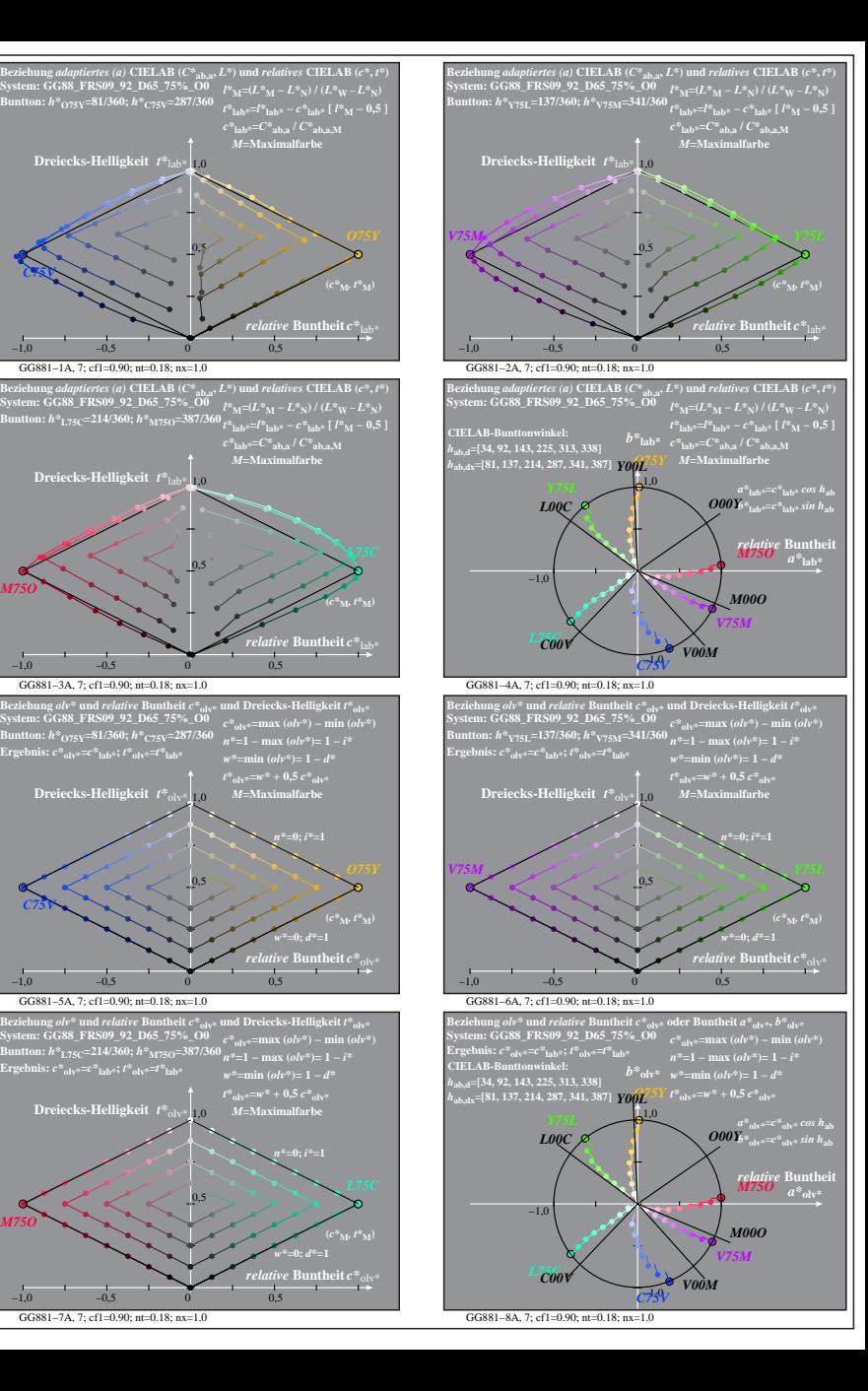

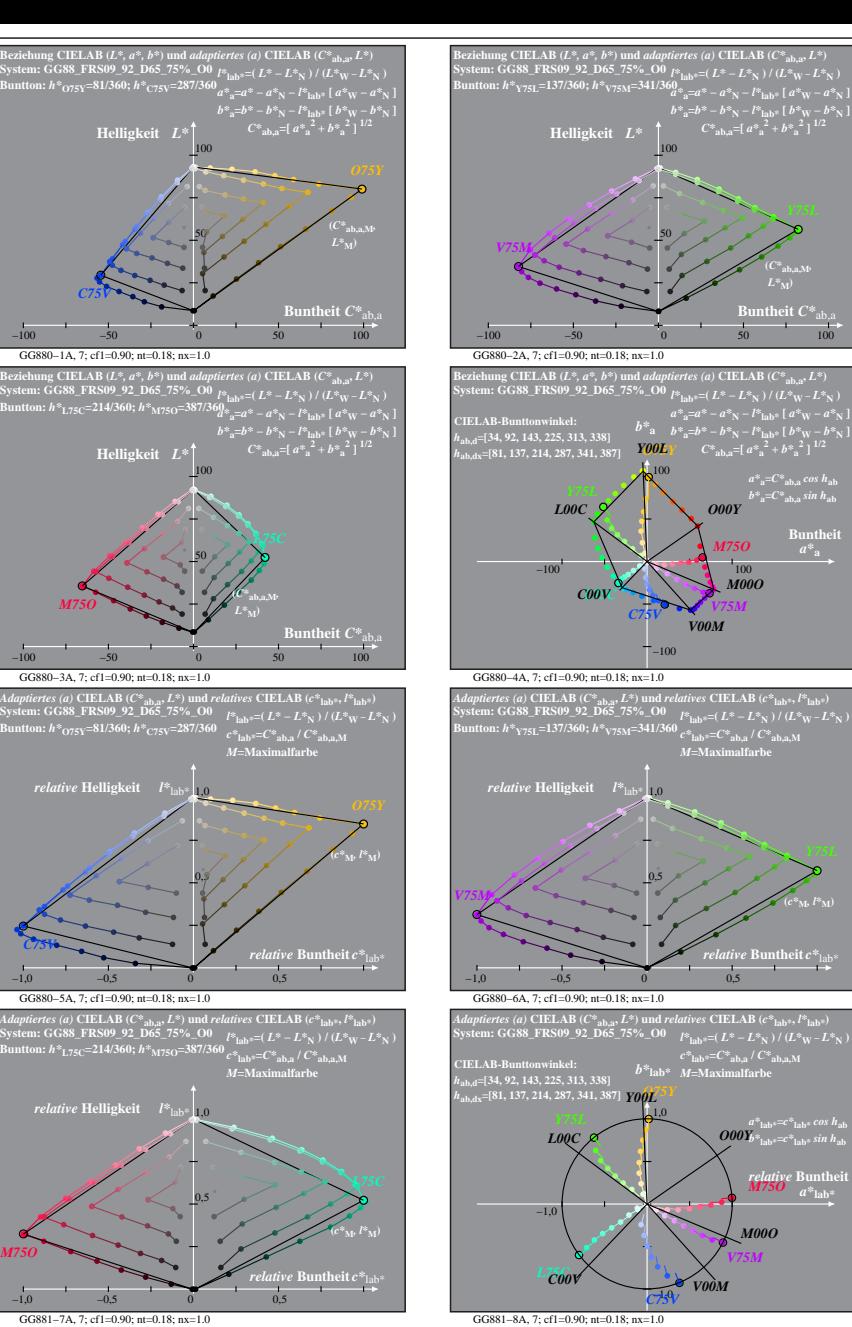

*C75V*

*C75V*

*M75O*

GG880−7A: Messung: GG88\_FRS09\_92\_D65\_75%\_O0\_LU.DAT, 243 Farben, 090115, Separation olv\*, adaptiert, Seite 7/8

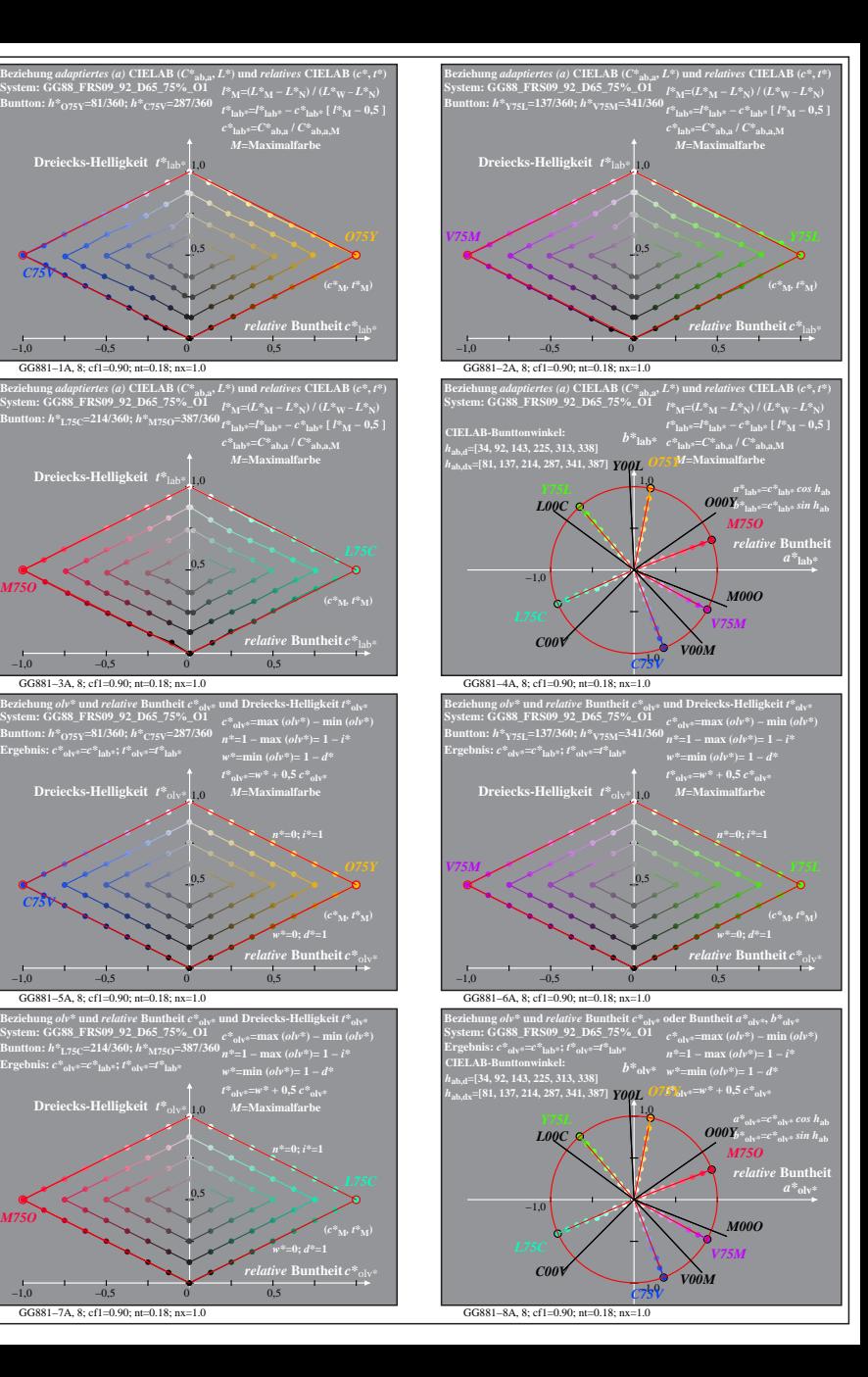

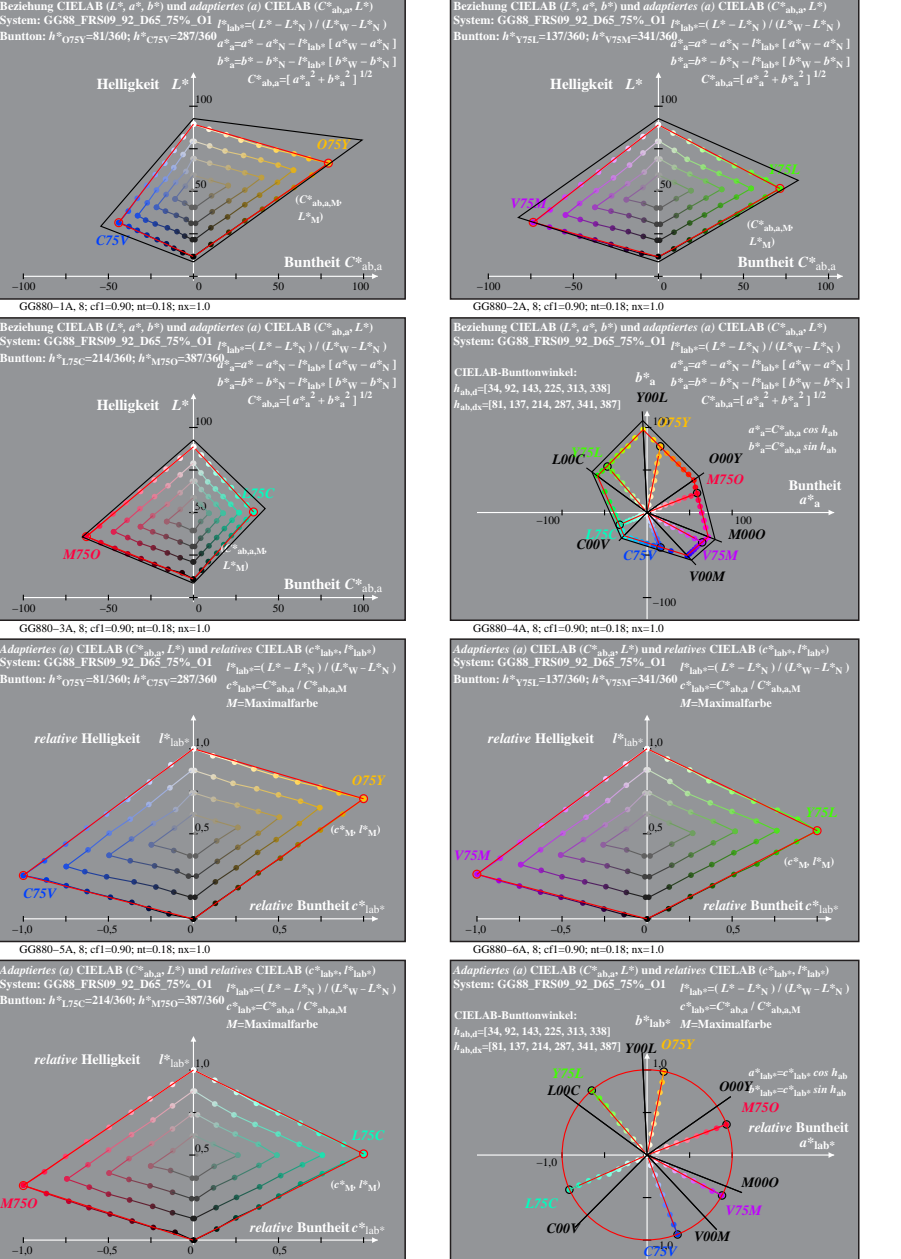

*M75O*

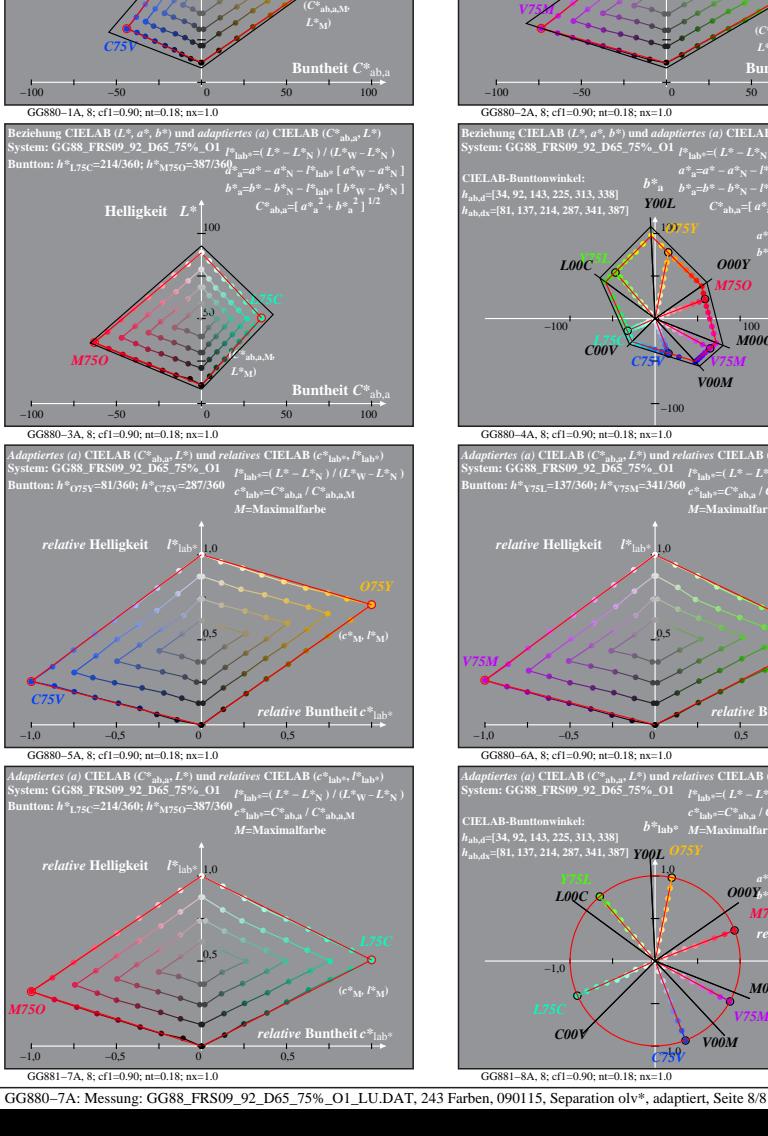

**System: GG88\_FRS09\_92\_D65\_75%\_O1 Buntton:** *h\****O75Y=81/360;** *h\****C75V=287/360**

50

*O75Y*